## OEM instruments - RotaValve

# **Communication Protocol**

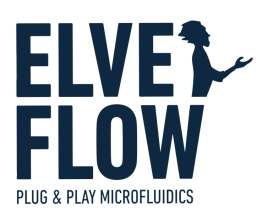

### Introduction

This document provides the information needed to communicate with the OEM RotaValve board through direct UART communication.

### Document status & Revision history

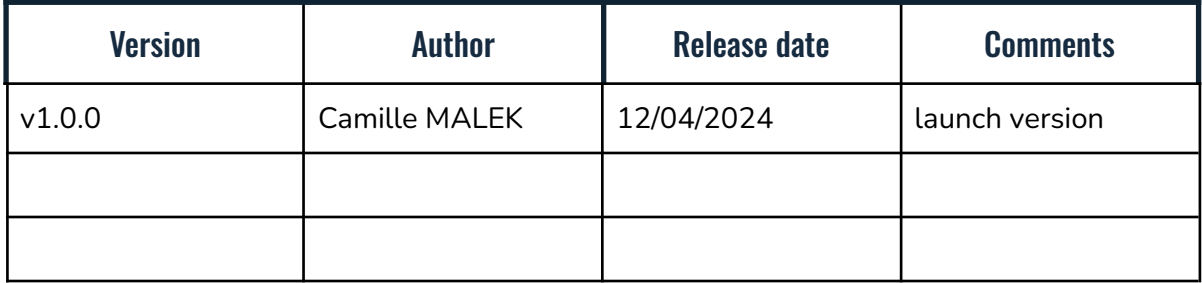

#### Serial connection settings

Baud rate: 230400 Data bits: 8 Stop bit: 1 Parity: none Termination character: '\n'

### **Syntax**

#### Command syntax

char 0: '<' to start the query char 1 to 5: command name char 6: '?' to read, '!' to write then ": to start a value. Can iterate over many arguments

#### Error handling

In an answer, after the read/write character, '|xx|' with xx 2 hexadecimal numbers are also sent and indicating the error code associated with the request. '00' means non error. The following error codes are:

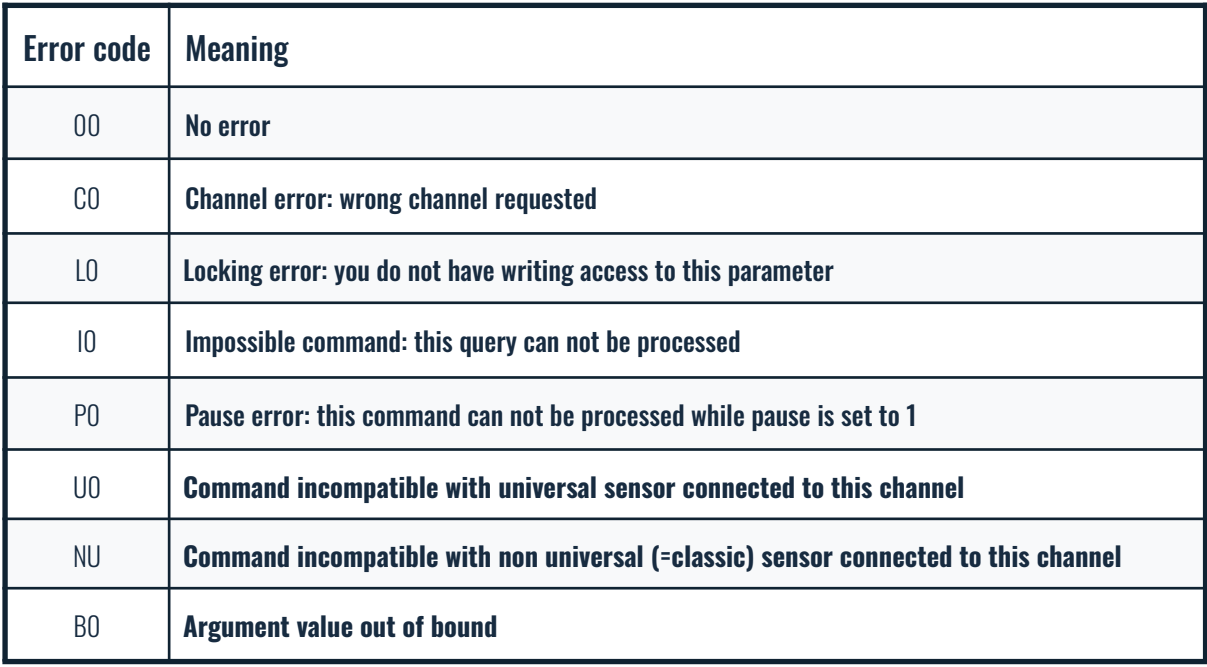

#### Valve status handling

When controlling the position of the RotaValveution's valve, a hexadecimal value representing the valve's status is accessible. '00' means non error. The following valve statuses are:

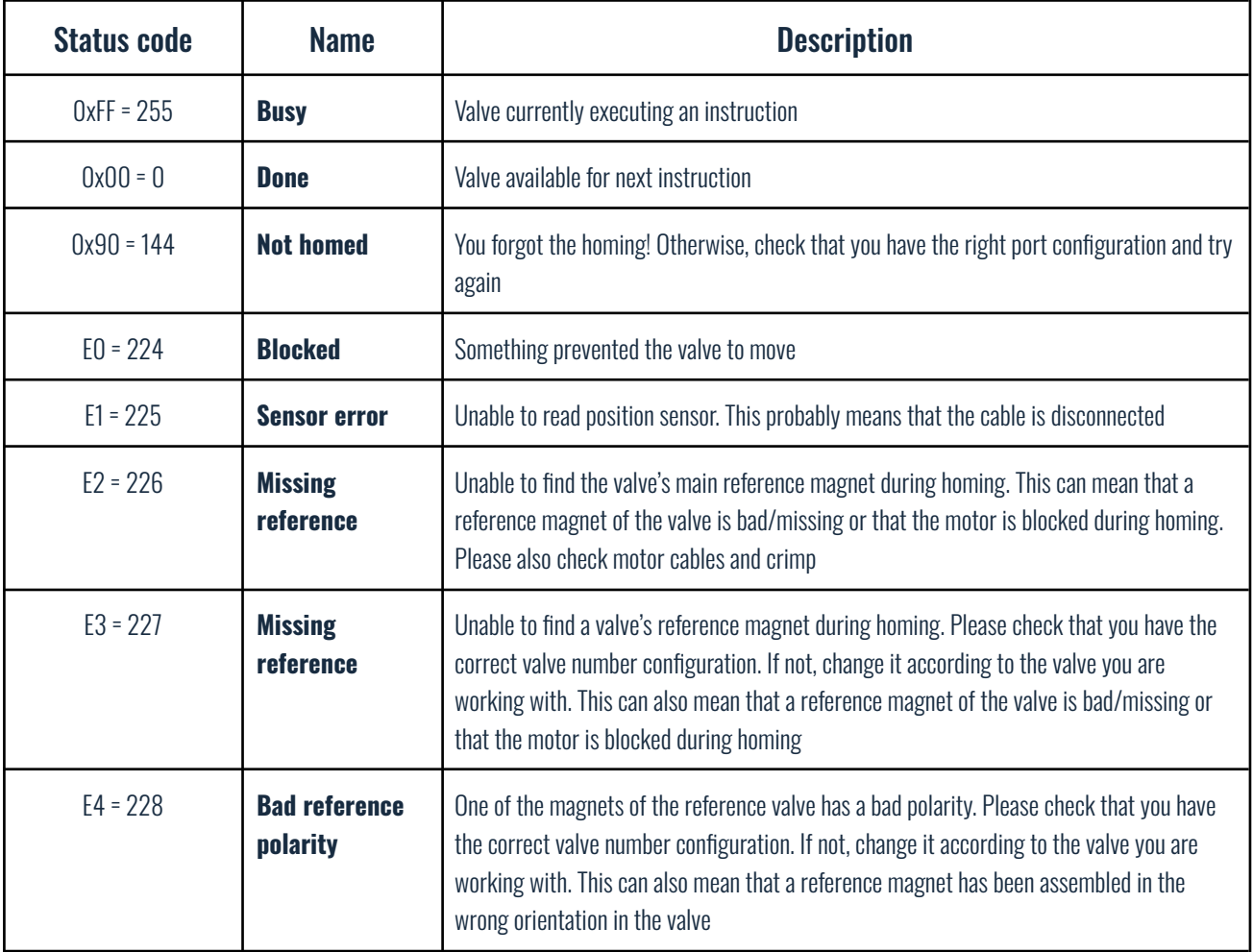

# List of commands

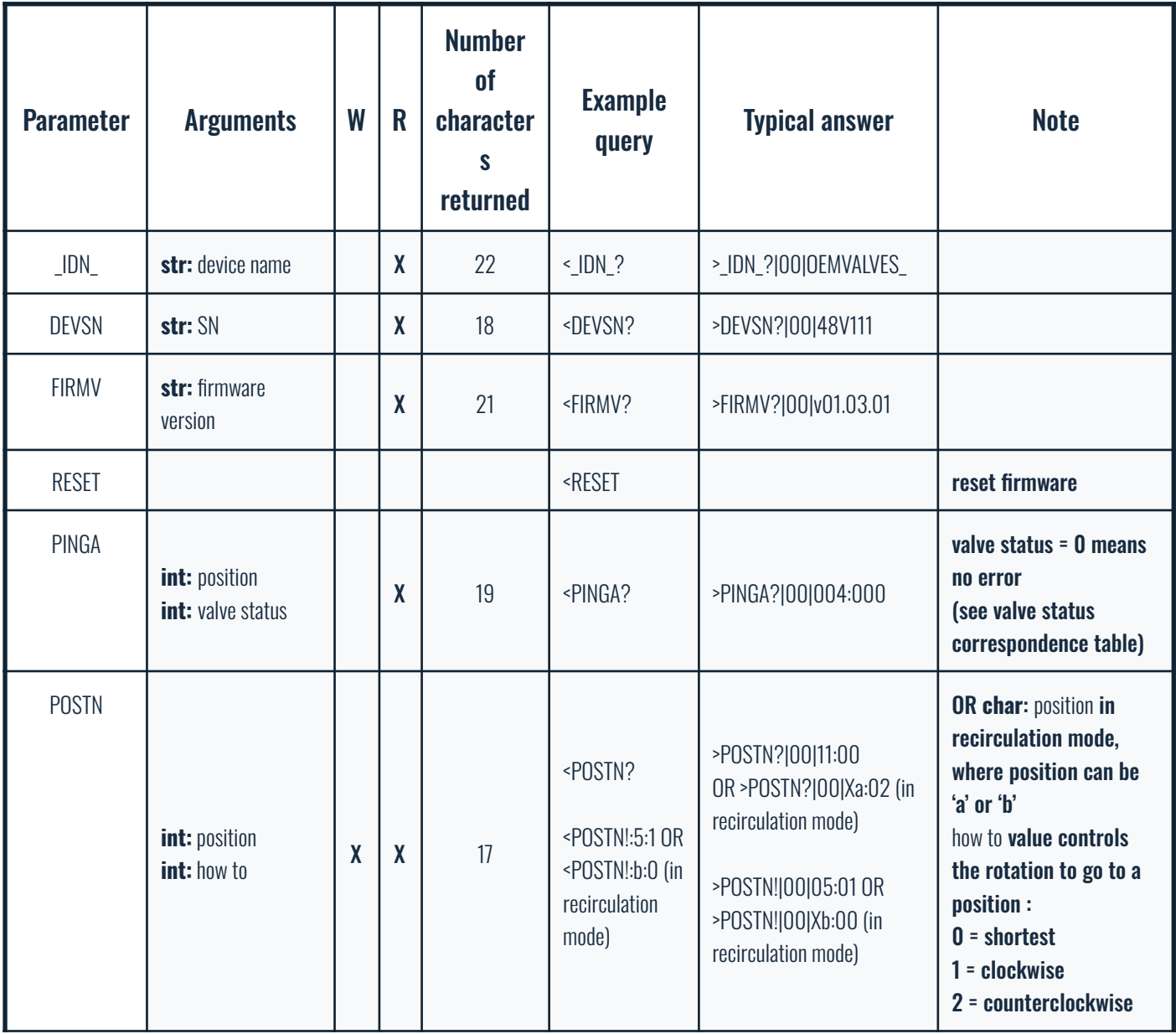